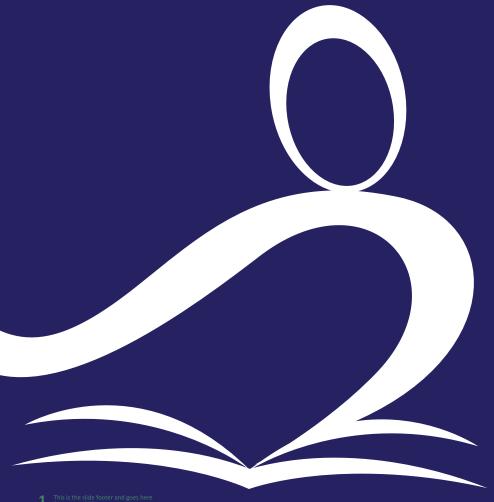

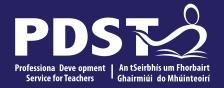

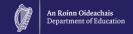

## **Agricultural Science**

Phase 2 **National Workshop 2** 

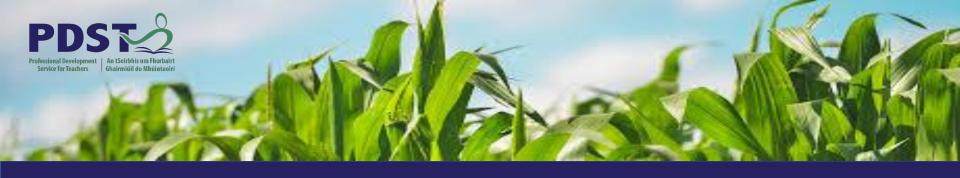

# LEAVING CERTIFICATE AGRICULTURAL SCIENCE

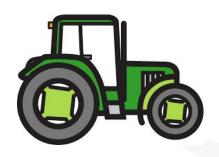

**Chris Davies** 

**Ronan Dowling** 

**Gareth Belton** 

Email agscience@pdst.ie

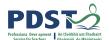

## **PDST Supports**

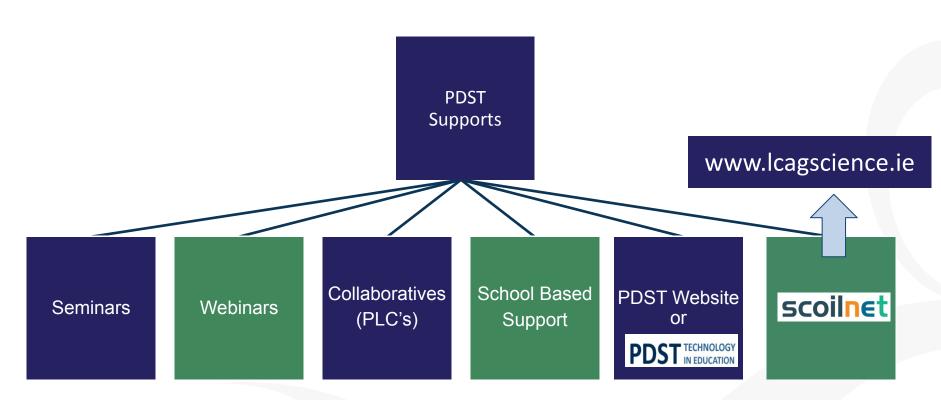

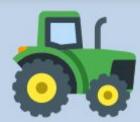

Sept '21

## **CPD Timeline 2021/22**

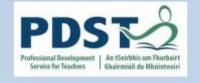

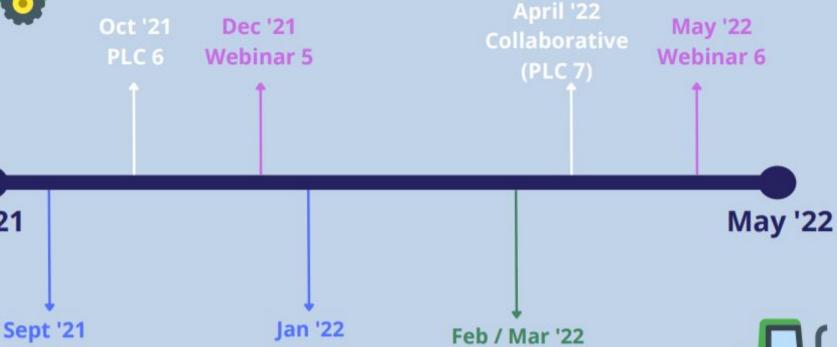

National Workshop 1

Phase 2

National Workshop 2

Phase 2

National Workshop 6

Phase 1

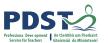

#### **Purpose for Today**

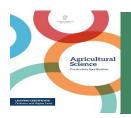

To reinforce the report structure of the IIS and discuss the features of quality for each section of the report

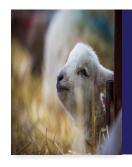

To support teachers in developing the literacy skills of senior cycle Agricultural Science students

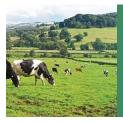

Working collaboratively with professional colleagues, engaging with the documentation to help plan and support the design and completion of the IIS

#### **Timetable**

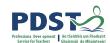

| Sess   | ion 1 |
|--------|-------|
| 9:30 - | 11:00 |

- Looking at the evidence
- IIS Engagement Activity: Structure of the Report

# **Tea/Coffee Break 11:00 - 11:20**

#### Session 2 11:20 - 1:00

- IIS Level of achievement criteria
- Writing scientific reports Features of Quality

#### Lunch 1:00 - 2:00

#### Session 3 2:00 - 3:30

- Supporting literacy in the agricultural science classroom
- Developing a research question

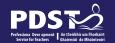

## **Key Messages**

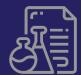

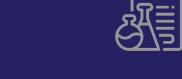

Working collaboratively with professional colleagues, engaging with the documentation to help plan and support the design and completion of the IIS

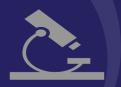

To support teachers in developing the literacy skills of senior cycle **Agricultural Science** students.

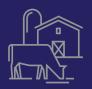

Using the scientific method to write scientific reports.

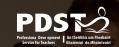

## Session 1

By the end of this session participants will have:

- Engaged with the key documentation that supports the Individual Investigative Study (IIS)
- Examined the structure of the Individual Investigative
   Study (IIS)
- Discussed the features of quality for each section of the Individual Investigative Study (IIS)

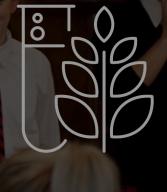

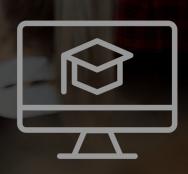

Use secondary data to affirm arguments and decisions

Use references and short in-line citations

Students prepare and present a report describing the research question, methodology, results, analysis and conclusion

They collect, analysis and evaluate primary data developing logical arguments to support findings

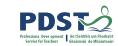

The coursework is examined by the SEC while the skills developed will be assessed in the written

Follows the structure of the scientific method

Coursework
The IIS

The coursework is submitted electronically to the SEC in word doc format with a maximum word count of 2500 words

It is intended that the coursework is carried out concomitantly with delivery of the course

Coursework is issued at a common level but marked at either (H) or (O). Assessment is not of the complexity of the study but of the quality of the written report itself

NCCA Guidelines & SEC Information Note 2021

#### **Information sources for IIS**

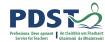

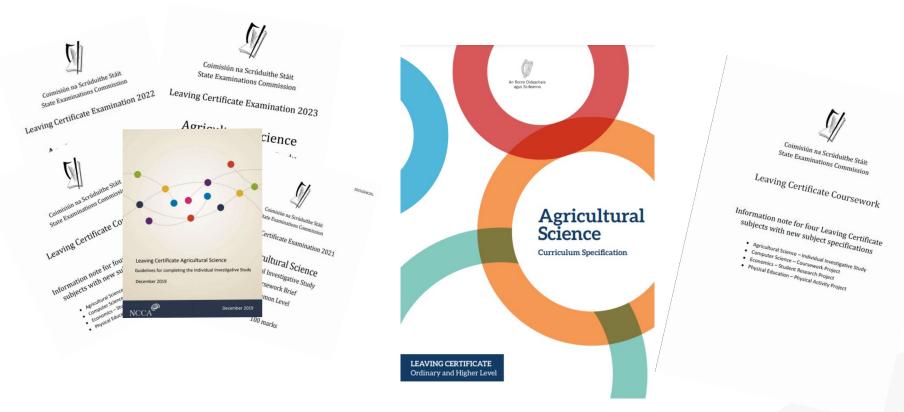

## **IIS - Engagement Activity on the Structure of the Report**

The theme for the 2021 brief is "Improving Sustainability in Irish Agriculture".

Use the theme, "Improving Sustainability in Irish Agriculture", as a "lens" to look through while undertaking the learning contained in the specification's strands and crosscutting themes.

#### In your Individual Investigative Study, you should do the following;

- Choose a specific agricultural enterprise<sup>1</sup> and a topic relevant to that enterprise and to the theme.
- Develop a research question that is related to the theme and which you would like to investigate in the context of the chosen enterprise.
- Carry out initial research on the topic as it relates to the theme.
- In the context of your chosen enterprise, investigate the topic by carrying out one or more
  experiments, supplemented, if appropriate, by other investigative activities. Carry out
  specific scientific investigation(s) of the topic. This will involve developing and testing
  specific hypothesis and drawing conclusions based on evidence gathered.
- At least one of the experiments you carry out must involve gathering and processing data.
- Document and present your work in the digital coursework booklet provided by the State Examinations Commission for marking.

Submit the final report to your teacher on or before **16 April 2021**. You are not allowed to make any changes to it after that date.

#### Report structure and mark allocations

| Section                                                                                       | Indicative content to be included                                                                                                    |    |
|-----------------------------------------------------------------------------------------------|----------------------------------------------------------------------------------------------------|----|
| Introduction and<br>background<br>research<br>Suggested range<br>between 300 and<br>500 words | Give a title to your Individual Investigative Study. Identify the agricultural enterprise chosen as the context for the study and state the topic selected for investigation. State the research question, and make clear how it relates to the theme of the brief and the chosen enterprise. Outline what the initial research you carried out tells you about the topic and the research question. Include references. (Use short in-line citations here, with full references at the end of the report.) | 20 |
| The investigative process  Suggested range between 500 and 800 words                          | Describe the specific experiments and other relevant investigative activities undertaken, stating clearly the purpose of each and describing how it was carried out. Make clear what specific hypotheses were developed and tested. Describe in detail how you gathered the data.                                                                                                    | 25 |
| Results, analysis,<br>and conclusions<br>Suggested range<br>between 600 and<br>1000 words     | Present the data and results from your investigation. Use tables, graphs, and photographs as appropriate. Analyse and interpret the data, results, and other information. Make judgements and draw conclusions from your analysis. Take due account of any relevant limitations of your study. Link the conclusions clearly to the research question.                                                                                                    | 35 |
| Reflection on the<br>study<br>Suggested range<br>between 150 and<br>200 words                 | Reflect on the insights gained from engagement with the study and comment on: The degree to which the research question was answered Possible changes or alternative approaches that might have made the investigation better Future directions and possible areas of further investigation Significance of the outcomes of the study for the agrifood sector and/or the study of agricultural science.                                                                                                    | 10 |
| References                                                                                    | Full references for all sources used during the study and/or referred to in the report.  This section will not attract a separate mark. Any deficiencies in referencing will be taken account of when marking the relevant section of the report.                                                                                                    |    |

#### | Communication and innovation | This is not a distinct section of the report. | Marks will be awarded for evidence of taking an individual approach, for coherence and for innovative thinking. | 10

#### Pg 5 and 6, SEC Coursework Brief

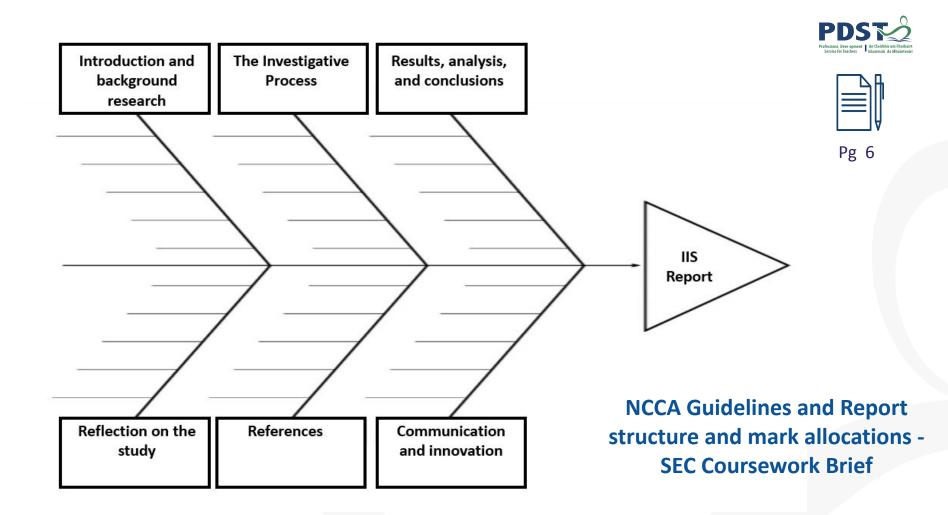

## Information note for new specification 2021

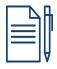

Pg 7

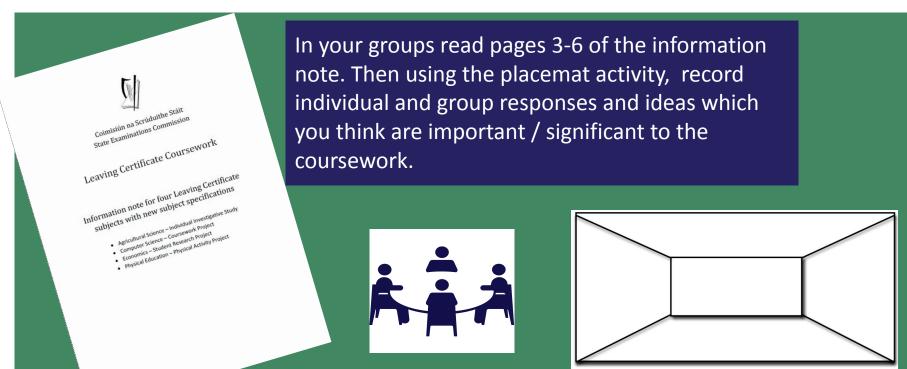

## Session 1: Plenary

Participants have:

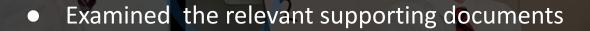

 Familiarised themselves with the sections of the coursework and had a detailed discussion around the features of quality for each section

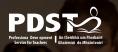

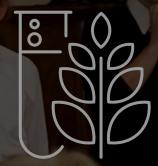

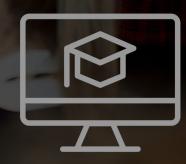

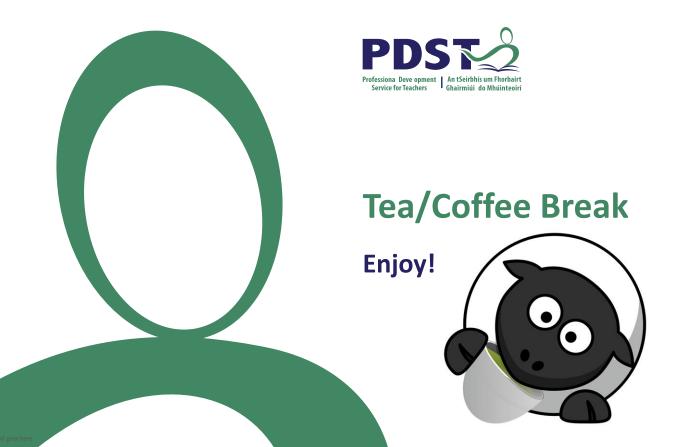

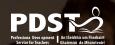

## **Session 2**

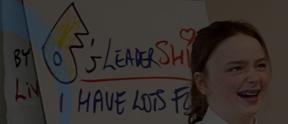

By the end of this session participants will have:

- Explored scientific reports, discussed and analysed their features of quality
- Understood and use the assessment criteria to guide students through the IIS

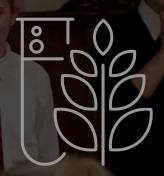

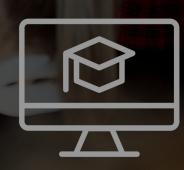

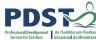

## Scientific Literacy in the Agricultural Science Classroom

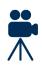

What does it mean to be scientifically literate?

Science education provides a means by which students can interact with the world around them and understand how scientific concepts can be used to interpret the natural and physical world

Scientific knowledge is constructed by the sharing of ideas and by developing, refining and rejecting or accepting these ideas

scientific principles are applied to testing stated hypotheses, which in turn leads to the solving of identified problems arising from the learner's own observations and perceptions of agricultural situations (Specification page 6-7)

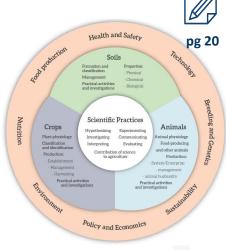

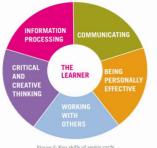

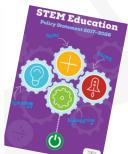

# Scientific Reports for the Agricultural Science Specification

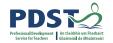

"Practical laboratory and field investigative and experimental activities provide opportunities for the promotion of the scientific methodology" Pg 15 Specification

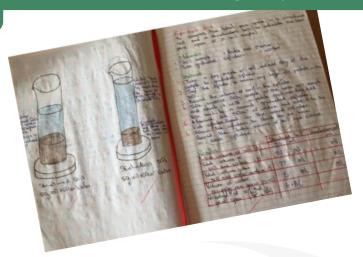

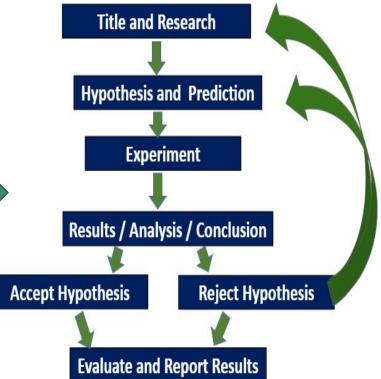

#### **Level of Achievement Criteria**

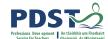

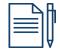

Pg 8

- What would quality look like for the IIS?
- In groups, complete the table on pg 15 of your workbook on what is required at each level by the students.

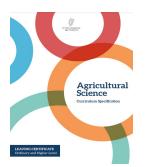

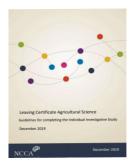

Pg 28 Pg 16

|                                                                                                    | High Level of<br>Achievement | Moderate Level of<br>Achievement | Low Level of Achievement |
|----------------------------------------------------------------------------------------------------|------------------------------|----------------------------------|--------------------------|
| Level of substantive and procedural understanding                                                                              |                              |                                  |                          |
| Generate a valid, testable hypothesis                                                                                          |                              |                                  |                          |
| Make predictions and generalisations that are supported by the available evidence                                              |                              |                                  |                          |
| Use of arguments to put theory into practice                                                                                   |                              |                                  |                          |
| Apply knowledge and<br>understanding of science<br>to develop arguments and<br>draw conclusions based<br>on collected evidence |                              |                                  |                          |

## Writing Scientific Reports - Features of Quality

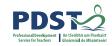

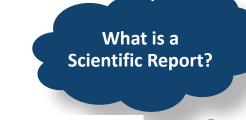

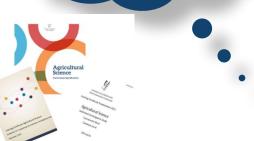

By examining and debating

reports about contemporary

issues in science, students

develop an appreciation of the

social context of science

**Structure** 

Title

Hypotheses

Prediction

Variables

Materials / Labelled diagram

Procedure

Results – Quantitative/Qualitative

Graph (if appropriate)

**Analysis** 

Conclusion

Evaluation / Discussion

By critically evaluating scientific texts and debating public statements about science, students engage with contemporary issues in agricultural science that affect their everyday lives

Language features
Past tense
Technical vocabulary
Impersonal language
Definitions or explanat

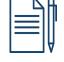

Pg 9

Impersonal language
Definitions or explanations
Visual elements – diagrams,
tables, charts
Reflective

Practical laboratory and field investigations and experimental activities provide opportunities for the promotion of the scientific methodology

(Specification page 14)

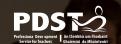

# Session 2 - Plenary

Participants will have: I HAVE LOS FO

- Explored scientific reports, discussed and analysed their features of quality
- Understood the assessment criteria to guide students through the IIS

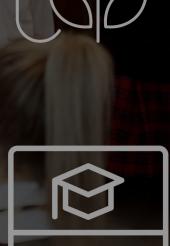

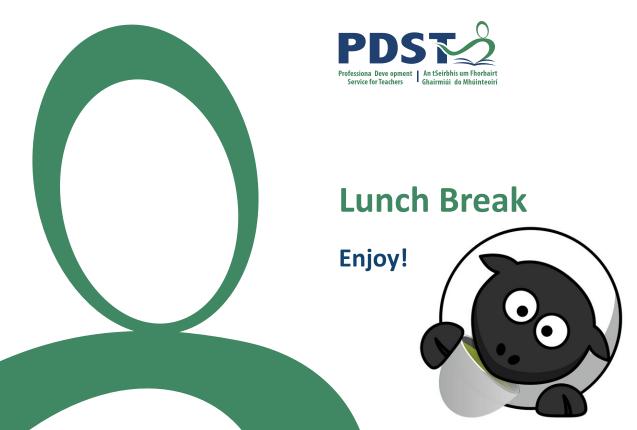

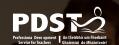

## Session 3

By the end of this session participants will have:

- Considered and discussed literacy skills in the agricultural Science classroom
- Examined digital tools to support literacy and allow for differentiation
- Reflected on their next steps for working with the IIS with their students

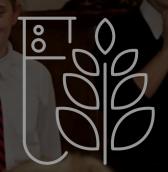

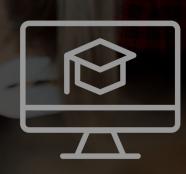

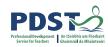

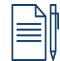

Pg 21

## Literacy in the Agricultural Science Classroom

Where do students need literacy support in the agricultural science classroom?

"Students develop their reading, comprehension and writing skills when they research, examine, record, compare, and critique different agricultural practices, contexts and information"

Specification p12

#### Oral Language

- speaking
- conversations
- debates
- presentations
- listening and responding

#### Reading

- information texts
- comprehension
- vocabulary
- fluency

#### Writing

- answering questions
  - recording findings
  - writing genres
  - scientific literacy?

#### **Digital literacy**

e.g.Research and presentations

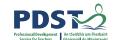

# Using Digital Technology to Enhance Student Literacy and Differentiation

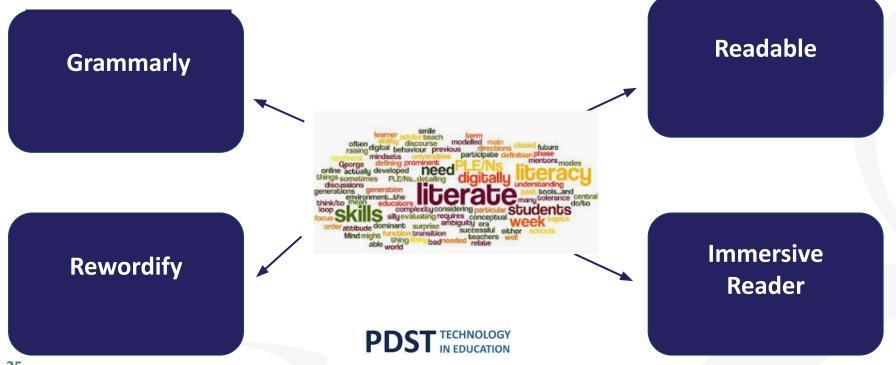

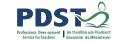

## **Conducting the study - 5 phases of Research**

- Getting started
- Clarifying and understanding the topic under investigation
- 3. Research
- 4. Experimentation
- 5. Communication

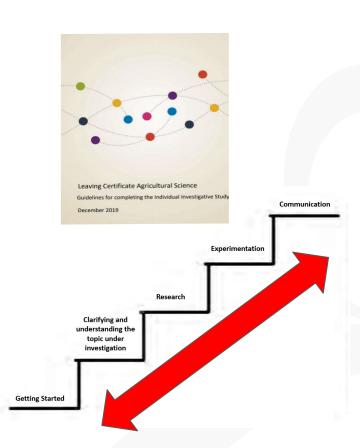

## **Appendix 1 and 3 - NCCA Guidelines**

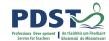

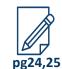

#### Appendix 1: Suggested student plan for the study

| The topic I wish to investigate: |                      |  |
|----------------------------------|----------------------|--|
| How it connects to the brief:    |                      |  |
|                                  |                      |  |
| My plan for                      | conducting the study |  |
| Areas of the study               | Timeline             |  |
| Research                         |                      |  |
|                                  |                      |  |
|                                  |                      |  |
|                                  |                      |  |
|                                  |                      |  |
| Experimentation                  |                      |  |
|                                  |                      |  |
|                                  |                      |  |
|                                  |                      |  |
|                                  |                      |  |
| Communication                    |                      |  |
|                                  |                      |  |
|                                  |                      |  |
|                                  |                      |  |
| Approved by:                     | Date:                |  |
| Feedback:                        | 0.0                  |  |
|                                  |                      |  |

#### Appendix 3: Suggested experimental plan

| Student name:                    | Date:  |  |
|----------------------------------|--------|--|
|                                  | Class: |  |
| Experiment:                      | -      |  |
| How it connects to the brief:    |        |  |
|                                  |        |  |
|                                  |        |  |
| Equipment and materials request: |        |  |
|                                  |        |  |
|                                  |        |  |
|                                  |        |  |
|                                  |        |  |
| Safety:                          |        |  |
|                                  |        |  |
|                                  |        |  |
|                                  |        |  |
| Proposed method:                 |        |  |
|                                  |        |  |
|                                  |        |  |
|                                  |        |  |
|                                  |        |  |
|                                  |        |  |
|                                  |        |  |
|                                  |        |  |
|                                  |        |  |
|                                  |        |  |
| Approved by:                     | Date:  |  |
| rippiores sy.                    | - Date |  |
|                                  |        |  |

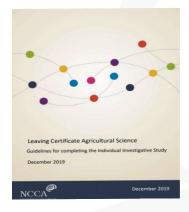

Pg 18 and 20

## Suitability of topic in response to Brief

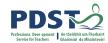

- Is the topic relevant to the brief?
- Are there a number of viewpoints that can be researched?
- Can the research question be investigated through controlled experimentation?
- Can primary scientific data be collected safely in laboratory and / or field settings which support the formation of conclusion?
- Can the research question be pursued over an appropriate period of time (e.g. a season of production) in laboratory and /or field settings?

Appendix 2, pg 19 NCCA Guidelines

#### **Relevant and Original**

- Is the topic relevant to the brief?
- Does it link to an agricultural enterprise?
- Is it an area that you are interested in?
- Does it focus on a gap in existing knowledge?

#### Focused

- Focuses on a single topic / problem
- Is answerable using primary data (quantitative / qualitative)

#### Complex and Arguable

- Cannot simply be answered with Yes / No leaving little scope for investigation / discussion
- Cannot be answered with readily available facts / figures
- Provides scope for discussion and interpretation of results

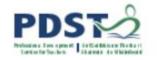

## **Research Questions**

- Research is about informing, not instructing
- Research aims to improve understanding and suggest possibilities (rather than ready made solutions)

#### Safety

Can primary data be collected safely in the laboratory and / or field settings which support the formation of a conclusion?

#### Researchable

Have you conducted background research which allows for a number of viewpoints to be explored? Can the research question be investigated by conducting a controlled experiment while you follow the scientific method?

#### Feasible and Specific

- Can the research question be carried out over an appropriate period of time (e.g. a season of production) in laboratory and / or field
- Have you enough resources?

setting?

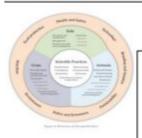

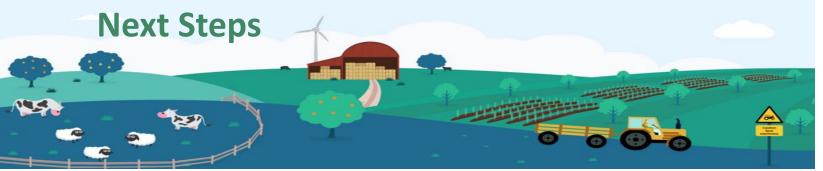

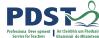

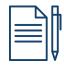

Pg 14

Reflect on the following questions:

What are your next steps to support your students with their IIS?

- 5th Year Students?
- 6th Year Students?

What resources do you need to engage with to provide this support your students?

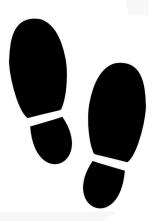

#### **Collaboratives 2022**

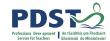

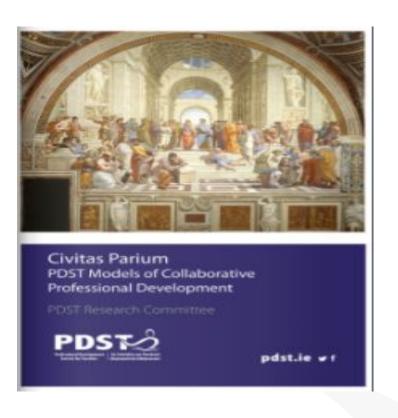

- Shared values and vision
- Collective responsibility
- Trust
- Collaboration
- Reflection

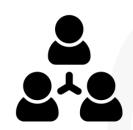

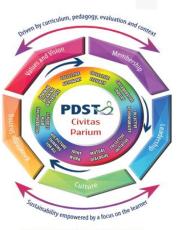

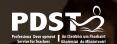

## **Session 3**

Participants will now have: 15 400 17

- Considered and discussed literacy skills in the agricultural Science classroom
- Examined digital tools to support literacy and allow for differentiation
- Reflected on their next steps for working with the IIS with their students

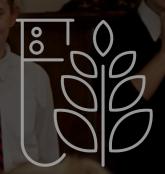

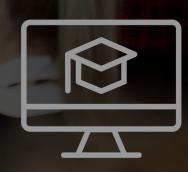

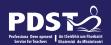

## National Workshop 2 Phase 2 Evaluation

Please complete the evaluation form: https://tinyurl.com/2y9pccfs

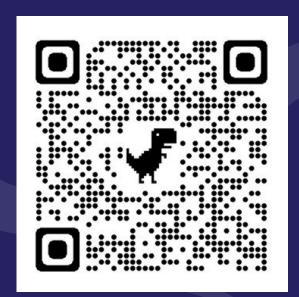

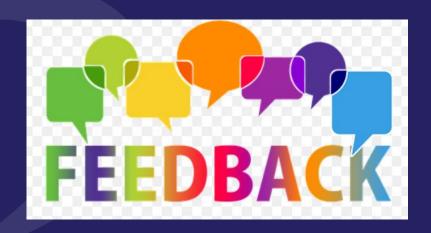